## 内置数据库相关配置信息

内置数据库相关配置信息参考如下(不同的数据库具体的配置信息会不同):

## <span id="page-0-0"></span>Vertica配置信息

内置Vertica数据库信息如下:

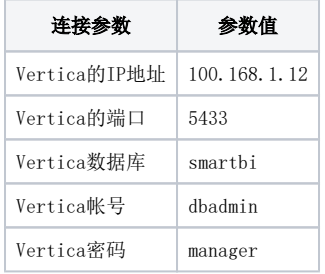

## <span id="page-0-1"></span>SmartbiMpp配置信息

内置SmartbiMpp数据库信息如下:

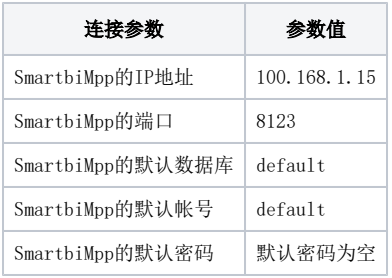

数据库内存信息

如下图所示:

在SmartbiDemo\_V8/smartbi/smartbiMPP/config/users.xml文件里,配置SmartbiMPP的默认最大内存值,这里默认是10G,可以根据需要修改配置。

<!-- Maximum memory usage for processing single query, in bytes. --> <max\_memory\_usage:10000000000-/max\_memory\_usage>

## <span id="page-0-2"></span>Presto配置信息

内置的presto的参数如下:

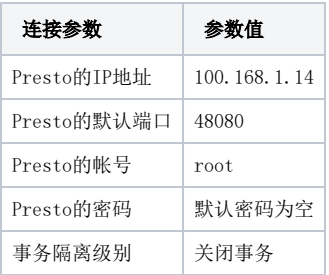

- [Vertica配置信息](#page-0-0)
- [SmartbiMpp配置信息](#page-0-1) [Presto配置信息](#page-0-2)